### csci 210: Data Structures

### Maps and Hash Tables

## Summary

#### • Topics

- the Map ADT
- hash tables and hashing

## Map ADT

- A Map is an abstract data structure (ADT)
	- it stores key-value  $(k, v)$  pairs
	- there cannot be duplicate keys
- Maps are useful in situations where a key can be viewed as a unique identifier for the object
	- the key is used to decide where to store the object in the structure.
- Maps are sometimes called associative arrays

#### Map ADT

- $\bullet$  size()
- $\bullet$  is Empty()
- $get(k)$ :  $\blacksquare$  this can be viewed as searching for key k
	- if M contains an entry with key k, return it; else return null
- $put(k,v):$   $\leftarrow$  this can be viewed as inserting key k
	- if M does not have an entry with key k, add entry  $(k, v)$  and return null
	- else replace existing value of entry with v and return the old value
- remove(k):  $\leftarrow$ this can be viewed as deleting key k
	- remove entry  $(k,*)$  from M

# Java.util.Map

- check out the interface
- additional handy methods
	- putAll
	- entrySet
	- containsValue
	- containsKey

### Map example

(k,v) key=integer, value=letter

M={}

- put $(5,A)$  $M=\{(5,A)\}$
- put $(7,B)$  $M=\{(5,A), (7,B)\}$
- $put(2, C)$ M={(5,A), (7,B), (2,C)}
- $put(8,D)$ M={(5,A), (7,B), (2,C), (8,D)}
- $put(2,E)$ M={(5,A), (7,B), (2,E), (8,D)}
- $get(7)$ return B
- $get(4)$ return null
- $get(2)$ return E
- remove $(5)$ M={(7,B), (2,E), (8,D)}
- remove $(2)$  $M=\{(7,B), (8,D)\}$
- $get(2)$ return null

### Map example

(k,v) key=string, value=string

- put("Dan", <Dan's favorite tune>)
- put("John", <John's favorite song>)
- put<Helen, <Helen's favorite song>)
- $\bullet$  ...
- get ("Dan")
- get ("Helen")

## Example

- Let's say you want to implement a language dictionary. That is, you want to store words and their definition. You want to insert words to the dictionary, and retrieve the definition given a word.
- Options:
	- vector
	- linked list
	- binary search tree
	- map
- The map will store (word, definition of word) pairs.
- key = word
	- note: words are unique
- value  $=$  definition of word
- get(word)
	- returns the definition if the word is in dictionary
	- returns null if the word is not in dictionary

### Class-work

- Write a program that reads from the user the name of a text file, counts the word frequencies of all words in the file, and outputs a list of words and their frequency.
	- e.g. text file: article, poem, science, etc
- Questions:
	- Think in terms of a Map data structure that associates keys to values.
	- What will be your <key-value> pairs?
	- Sketch the main loop of your program.

## Map Implementations

- Arrays (Vector, ArrayList)
- Linked-list
- Binary search trees
- Hash tables

# A LinkedList implementation of Maps

- store the  $(k, v)$  pairs in a doubly linked list
- $get(k)$ 
	- hop through the list until find the element with key k
- $put(k, v)$ 
	- Node  $x = get(k)$
	- if  $(x := null)$ 
		- replace the value in x with v
	- else create a new node $(k, v)$  and add it at the front
- remove $(k)$ 
	- Node  $x = get(k)$
	- if  $(x == null)$  return null
	- else remove node x from the list
	- Note: why doubly-linked? need to delete at an arbitrary position
- Analysis:
	- assume a map with n elements

## Map Implementations

- Linked-list:
	- get/search, put/insert, remove/delete: O(n)
- Binary search trees <--------- we'll talk about this later
	- search, insert, delete: O(n) if not balanced
	- O(lg n) if balanced BST
- Hash tables:
	- we'll see that (under some assumptions) search, insert, delete: O(1)

- A completely different approach to searching from the comparison-based methods (binary search, binary search trees)
	- hashing tries to reference an element in a table directly based on its key (rather than navigating through a dictionary data structure comparing the search key with the elements)
	- hashing transforms a key into a table address

- If the keys were integers in the range 0 to 99
- The simplest idea:
	- store keys in an array H[0..99]

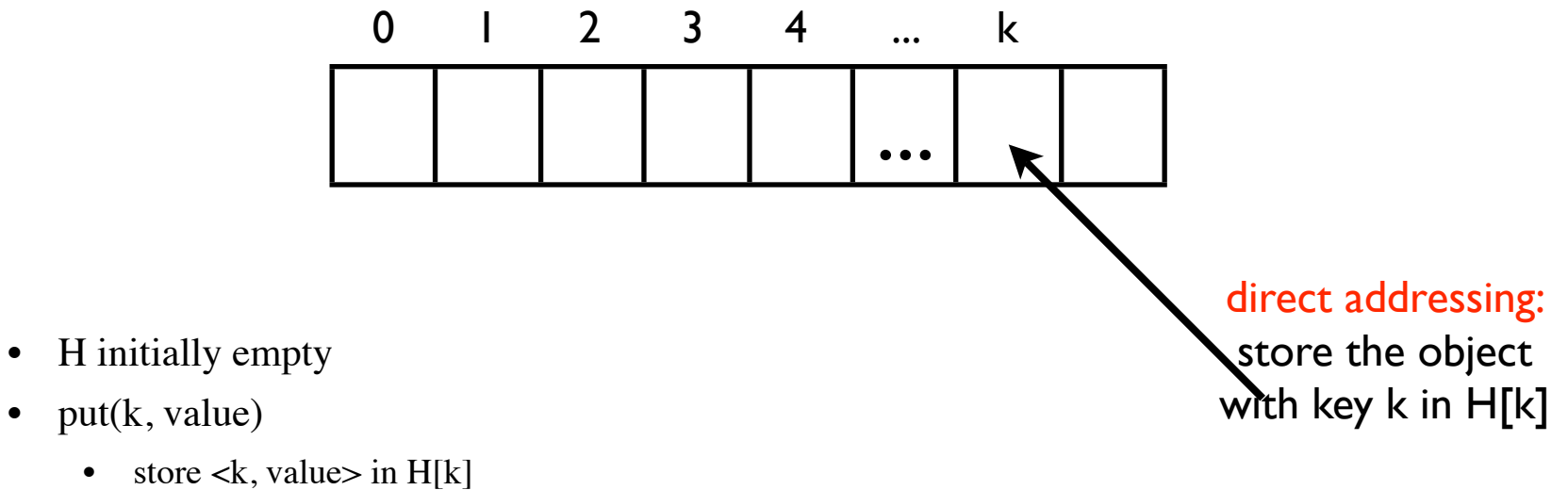

- $put(k, value)$
- $get(k)$ 
	- check if  $H[K]$  is empty

Issues:

- This works if keys are integers in a small range
- Space may be wasted is H not full

• Hashing has 2 components

•

- the hash table: an array A of size N
	- Can think of each entry as a bucket (a bucket array)
- a hash function: maps each key to a bucket
	- h is a function : {all possible keys} ---->  $\{0, 1, 2, ..., N-1\}$
	- key k is stored in bucket  $h(k)$

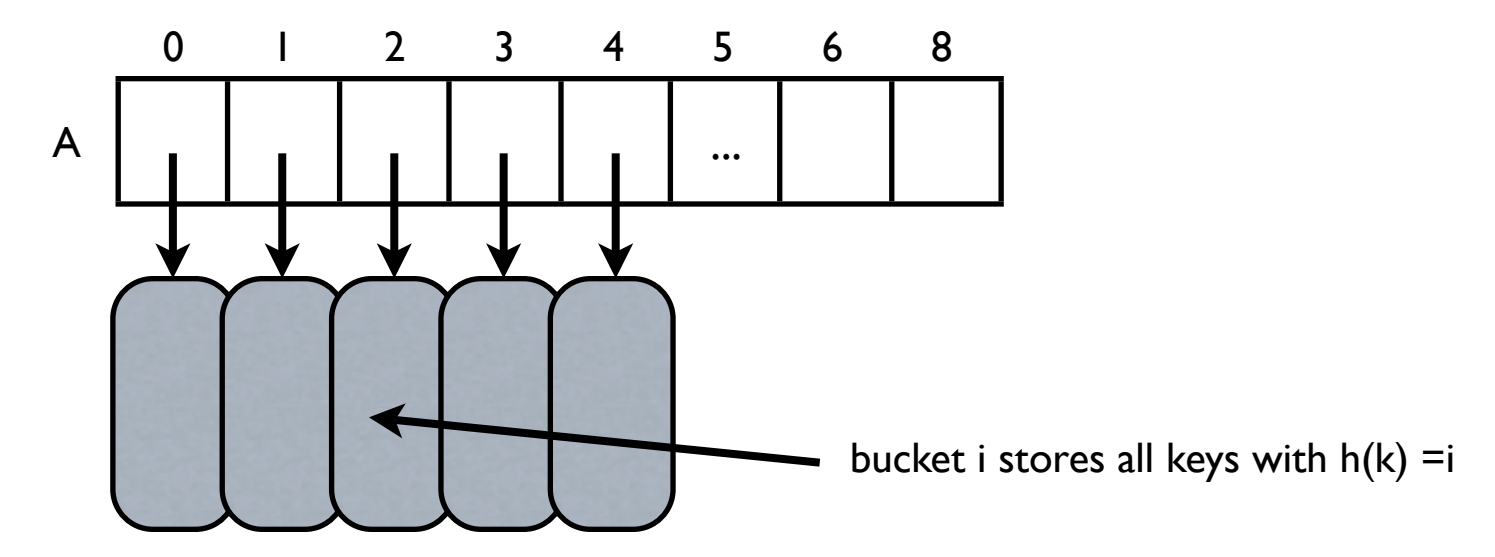

• The size of the table N and the hash function are decided by the user

## Example

- keys: integers
- chose  $N = 10$
- chose  $h(k) = k \% 10$ 
	- $[k \% 10$  is the remainder of  $k/10$  ]<br>0  $1$  2 3

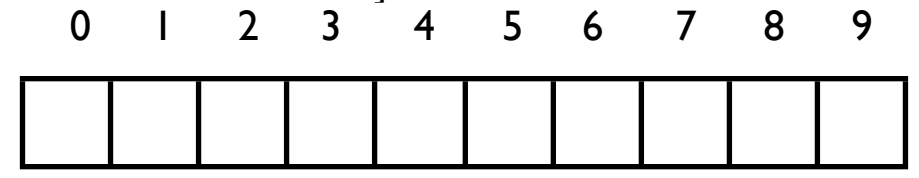

- add  $(2, *), (13, *), (15, *), (88, *), (2345, *), (100, *)$
- Collision: two keys that hash to the same value
	- e.g.  $15, 2345$  hash to slot 5
- Note: if we were using direct addressing:  $N = 2^{\text{A}}32$ . Unfeasible.

The user needs to chose N and the hash function

- h : {universe of all possible keys} ---->  $\{0,1,2,...,N-1\}$
- The keys need not be integers
	- e.g. strings: define a hash function that maps strings to integers
- The universe of all possible keys need not be small
	- e.g. strings

The user needs to chose N and the hash function

- h : {universe of all possible keys} ---->  $\{0,1,2,...,N-1\}$
- Hashing is an example of space-time trade-off:
	- if there were no memory(space) limitation, simply store a huge table
		- O(1) search/insert/delete and a lot of space
	- if there were no time limitation, use a linked list and search sequentially
		- $O(n)$  search/insert/delete and  $O(n)$  space
- Hashing: use a reasonable amount of memory and strike a balance space-time
	- adjust hash table size
- Under some assumptions, hashing supports insert, delete and search in in  $O(1)$  time and  $O(n)$  space

#### • Notation:

- $\bullet$  U = the universe of keys
	- e.g.  $U = set of all integers$
- $\bullet$  IUI = the size of the universe of keys
	- e.g.  $|U| = 2^x 32$
- $N =$  hash table size
- $n =$  number of entries
	- note: n may be unknown beforehand

### Collisions

- Collision: two keys that hash to the same value
- Collision handling: Decide how to handle when two kets hash to the same address
- Note: if  $n > N$  there must be collisions
- Collision with chaining
	- bucket arrays
- Collision with probing
	- linear probing
	- quadratic probing
	- double hashing

## Collisions with chaining

• Store all elements that hash to the same entry in a linked list (array/vector)

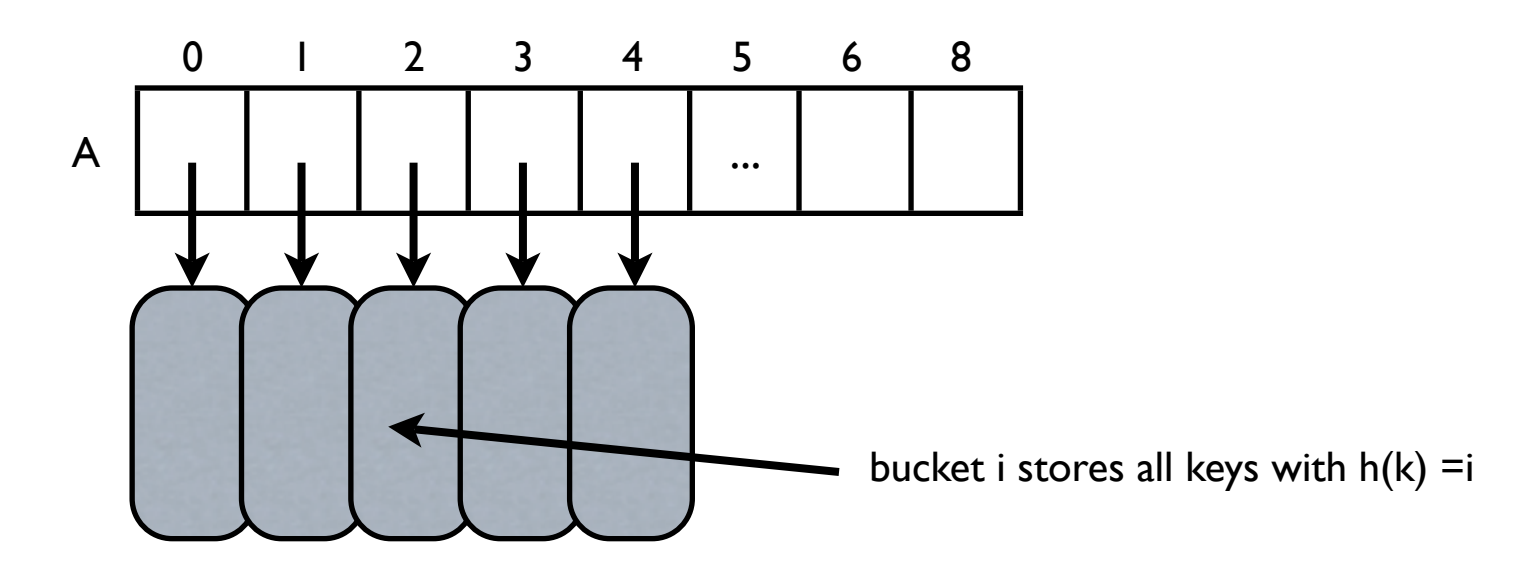

- Can chose to store the lists in sorted order or not
- Insert(k)
	- insert k in the linked list of  $h(k)$
- Search(k)
	- search in the linked list of  $h(k)$
- Delete(k)
	- find and delete k from the linked list of  $h(k)$

## Collisions with chaining

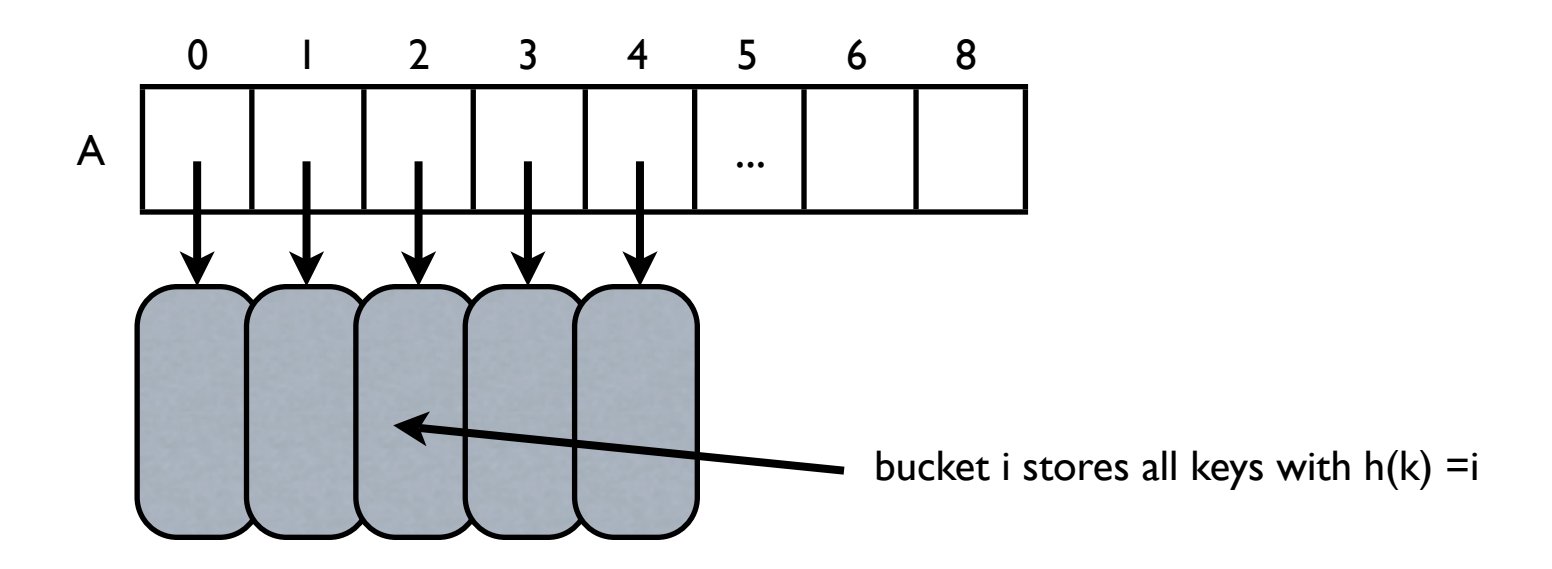

- Pros:
	- can handle arbitrary number of collisions as there is no cap on the list size
	- don't need to guess n ahead: if N is smaller than n, the elements will be chained
- Cons: space waste
	- use additional space in addition to the hash table
	- if N is too large compared to n, part of the hash table may be empty
- Choosing N: space-time tradeoff
- Rule of thumb:
	- chose N as  $1/5$  to  $1/10$  of the number of keys that we expect in the table, so that keys are expected to have about 10 elements each. Keep lists unsorted.

## Collisions with probing

- Idea: do not use extra space, use only the hash table
- Idea: when inserting key k, if slot  $h(k)$  is full, then try some other slots in the table until finding one that is empty
	- the set of slots tried for key k is called the probing sequence of k
- Linear probing:
	- if slot  $h(k)$  is full, try next, try next, ...
	- probing sequence:  $h(k)$ ,  $h(k) + 1$ ,  $h(k) + 2$ , ...
	- $\bullet$  insert(k)
	- search $(k)$
	- delete(k)
	- Example:  $N = 10$ ,  $h(k) = k \% 10$ , collisions with linear probing
	- insert  $1, 7, 4, 13, 23, 25, 25$

## Linear probing

- Notation: alpha  $= n/N$  (load factor of the hash table)
- In general performance of probing degrades inversely proportional with the load of the hash
	- for a sparse table (small alpha) we expect most searches to find an empty position within a few probes
	- for a nearly full table (alpha close to 1) a search could require a large number of probess
- It is known that: Under certain randomness assumption it can be shown that the average number of probes examined when searching for key k in a hash table with linear probing is  $1/2$  ( $1 + 1/(1 - \alpha)$ )
	- alpha = 0:  $1$  probe
	- alpha =  $1/2$ : 1.5 probes (half-full)
	- alpha= $2/3$ : 2 probes  $(2/3$  full)
	- alpha =  $9/10$ : 5.5 probes
- Collisions with probing: cannot insert more than N items in the table
	- need to guess n ahead
	- if at any point n is > N, need to re-allocate a new hash table, and re-hash everything. Expensive!

## Linear probing

- Pros:
	- space efficiency
- Cons:
	- need to guess n correctly and set  $N > n$
	- if alpha gets large = = > high penalty
		- the table is resized and and all objects re-inserted into the new table
- Rule of thumb: good performance with probing if alpha stays less than 2/3.

## Double hashing

- Empirically linear hashing introduces a phenomenon called clustering:
	- insertion of one key can increase the time for other keys with other hash values
	- groups of keys clustered together in the table
- Double hashing:
	- instead of examining every successive position, use a second hash function to get a fixed increment
	- probing sequence:  $h1(k)$ ,  $h1(k) + h2(k)$ ,  $h1(k) + 2h2(k)$ ,  $h1(k) + 3h2(k)$ ,...
- Chose h2 so that it never evaluates to 0 for any key
	- would give an infinite loop on first collision
- Rule of thumb:
	- chose  $h2(k)$  relatively prime to N
- Performance:
	- double hashing and linear hashing have the same performance for sparse tables
	- empirically double hashing eliminates clustering
	- we can allow the table to become more full with double hashing than with linear hashing before performance degrades

- Choosing h and N
	- Goal: distribute the keys evenly throughout the hashtable
	- n is usually unknown
	- If  $n > N$ , then the best one can hope for is that each bucket has  $O(n/N)$  elements
		- need a good hash function
		- search, insert, delete in  $O(n/N)$  time
	- If  $n \le N$ , then the best one can hope for is that each bucket has  $O(1)$  elements
		- need a good hash function
		- search, insert, delete in  $O(1)$  time
	- If N is large= > less collisions and easier for the hash function to perform well
	- Best: if you can guess n beforehand, chose N order of n
		- no space waste

## Hash functions

- How to define a good hash function?
- An ideal has function approximates a random function: for each input element, every output should be in some sense equally likely
	- This is called "universal hashing"
- In general impossible to guarantee
- Every hash function has a worst-case scenario where all elements map to the same entry
- Hashing = transforming a key to an integer
- There exists a set of good heuristics

- Summing components
	- let the binary representation of key  $k = \langle x_0, x_1, x_2, \ldots, x_{k-1} \rangle$
	- use all bits of k when computing the hash code of k
	- sum the high-order bits with the low-order bits
		- (int)  $\langle x_0, x_1, x_2, x_3 \rangle + (int) \langle x_3, x_3, x_4 \rangle$
	- e.g. String s;
		- sum the integer representation of each character
		- $(int)s[0] + (int)s[1] + (int) s[2] + ...$

- summation is not a good choice for strings/character arrays
- e.g.  $s1 =$  "temp10" and  $s2 =$  "temp01" collide
- e.g. "stop", "tops", "pots", "spot" collide
- Polynomial hash codes
	- $k = \langle x_0, x_1, x_2, \ldots, x_{k-1} \rangle$
	- take into consideration the position of  $x[i]$
	- chose a number  $a > 0$  (a !=1)
	- $h(k) = x_0a^{k-1} + x_1a^{k-2} + ... + x_{k-2}a + x_{k-1}$
	- experimentally,  $a = 33, 37, 39, 41$  are good choices when working with English words
	- produce less than 7 collision for 50,000 words!!!
	- Java hashCode for Strings uses one of these constants

- Need to take into account the size of the table
- Modular hashing
	- $h(k) = i \mod N$ 
		- If take N to be a prime number, this helps the spread out the hashed values
	- If N is not prime, there is a higher likelihood that patterns in the distribution of the input keys will be repeated in the distribution of the hash values
	- e.g. keys =  $\{200, 205, 210, 215, 220, ... 600\}$
	- $N = 100$ 
		- each hash code will collide with 3 others
	- $N = 101$ 
		- no collisions

- Combine modular and multiplicative:
	- $h(k) = a k \% N$
	- chose  $a =$  random value in [0,1]
	- advantage: the value of N is not critical and need not be prime
	- empirically:
		- a popular choice is  $a = 0.618033$  (the golden ratio)
		- chose  $N =$  power of 2

- Universal hashing
	- chose N prime
	- chose p a prime number larger than N
	- chose a, b at random from  $\{0,1,...p-1\}$
	- $h(k) = ((a k + b) \mod p) \mod N$
	- This gets very close to throwing the keys into the hash table randomly (two keys collide with probability 1/N), and thus leads to as few collisions as possible, on the average.

• Many other variations of these have been studied, particularly has functions that can be implemented with efficient machine instructions such as shifting

### Java.util.Hashtable

- This class implements a hash table, which maps keys to values. Any non-null object can be used as a key or as a value.
- [java.lang.Object](https://java.sun.com/j2se/1.4.2/docs/api/java/lang/Object.html)
- [java.util.Dictionary](https://java.sun.com/j2se/1.4.2/docs/api/java/util/Dictionary.html)
- **java.util.Hashtable**
- **implements Map**
- [check out Java docs]
- implements a Map with linear probing; uses .75 as maximal load factor, and rehashes every time the table gets fuller
- Example

}

```
//create a hashtable of <key=string, value=number> pairs 
Hashtable numbers = new Hashtable();
numbers.put("one", new Integer(1));
numbers.put("two", new Integer(2));
numbers.put("three", new Integer(3));
 //retrieve a string
Integer n = (Integer)numbers.get("two");
if (n != null) {
     System.out.println("two = " + n);
```
## Hash functions in Java

- The generic Object class comes with a default hashCode() method that maps an Object to an integer
	- int hashCode()
- Inherited by every Object
- The default hashCode() returns the address of the Object's location in memory
	- too generic
	- poor choice for most situations
- Typically you want to override it
- e.g. class String
	- overrides Strng.hashCode() with a hash function that works well on Strings

## Perspective

- Best hashing method depends on application
- Probing is the method of choice if n can be guessed
	- Linear probing is fastest if table is sparse
	- Double hashing makes most efficient use of memory as it allows the table to become more full, but requires extra time to to compute a second hash function
	- rule of thumb: load factor  $\lt$  .66
- Chaining is easiest to implement and does not need guessing n
	- rule of thumb: load factor  $\lt$  .9 for O(1) performance, but not vital
- Hashing can provide better performance than binary search trees if the keys are sufficiently random so that a good hash function can be developed
	- when hashing works, better use hashing than BST
- However
	- Hashing does not guarantee worst-case performance
	- Binary search trees support a wider range of operations

### Exercises

- What is the worst-case running time for inserting n key-value pairs into an initially empty map that is implemented with a list?
- Describe how to use a map to implement the basic ops in a dictionary ADT, assuming that the user does not attempt to insert entries with the same key
- Describe how an ordered list implemented as a doubly linked list could be used to implement the map ADT.
- Draw the 11-entry hash that results from using the hash function  $h(i) = (2i+5) \text{ mod } 11$  to hash keys 12, 44, 13, 88, 23, 94, 11, 39, 20, 16, 5.
	- (a) Assume collisions are handled by chaining.
	- (b) Assume collisions are handled by linear probing.
	- (c) Assume collisions are handled with double hashing, with the secondary hash function  $h'(k)$  $= 7 - (k \mod 7)$ .
- Show the result of rehashing this table in a table of size 19, using teh new hasah function  $h(k) = 2k$ mod 19.
- Think of a reason that you would not use a hash table to implement a dictionary.